## SAP ABAP table CMSD LO STATUS {Status data}

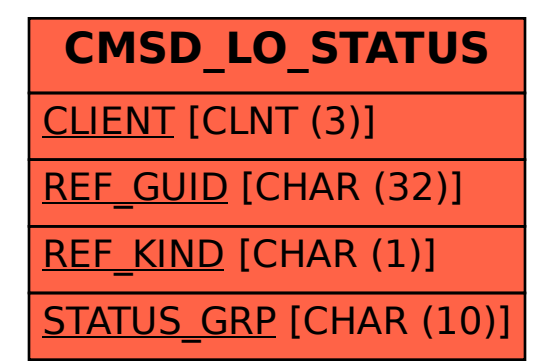